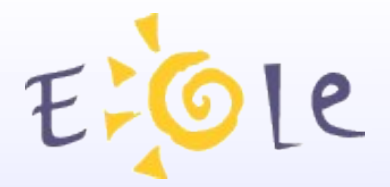

**Séminaire EOLE Dijon 2324 octobre 2011**

# **Migrations 2.3**

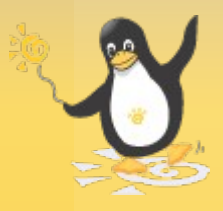

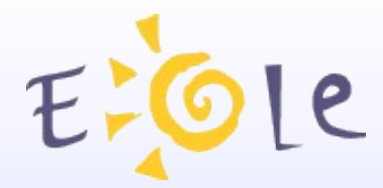

#### *Plan*

- Introduction
- Creole 2.3
- migration des Modules

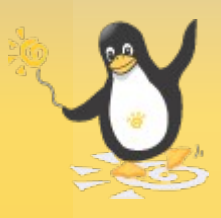

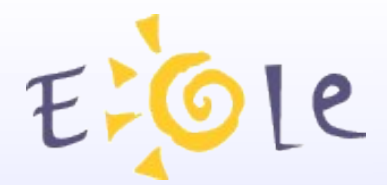

## **Introduction**

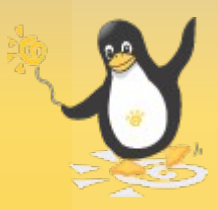

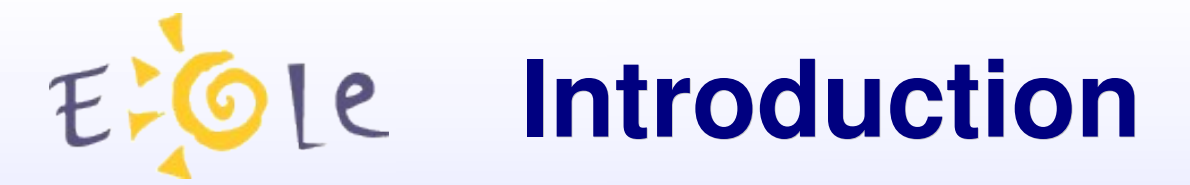

#### *Bref historique*

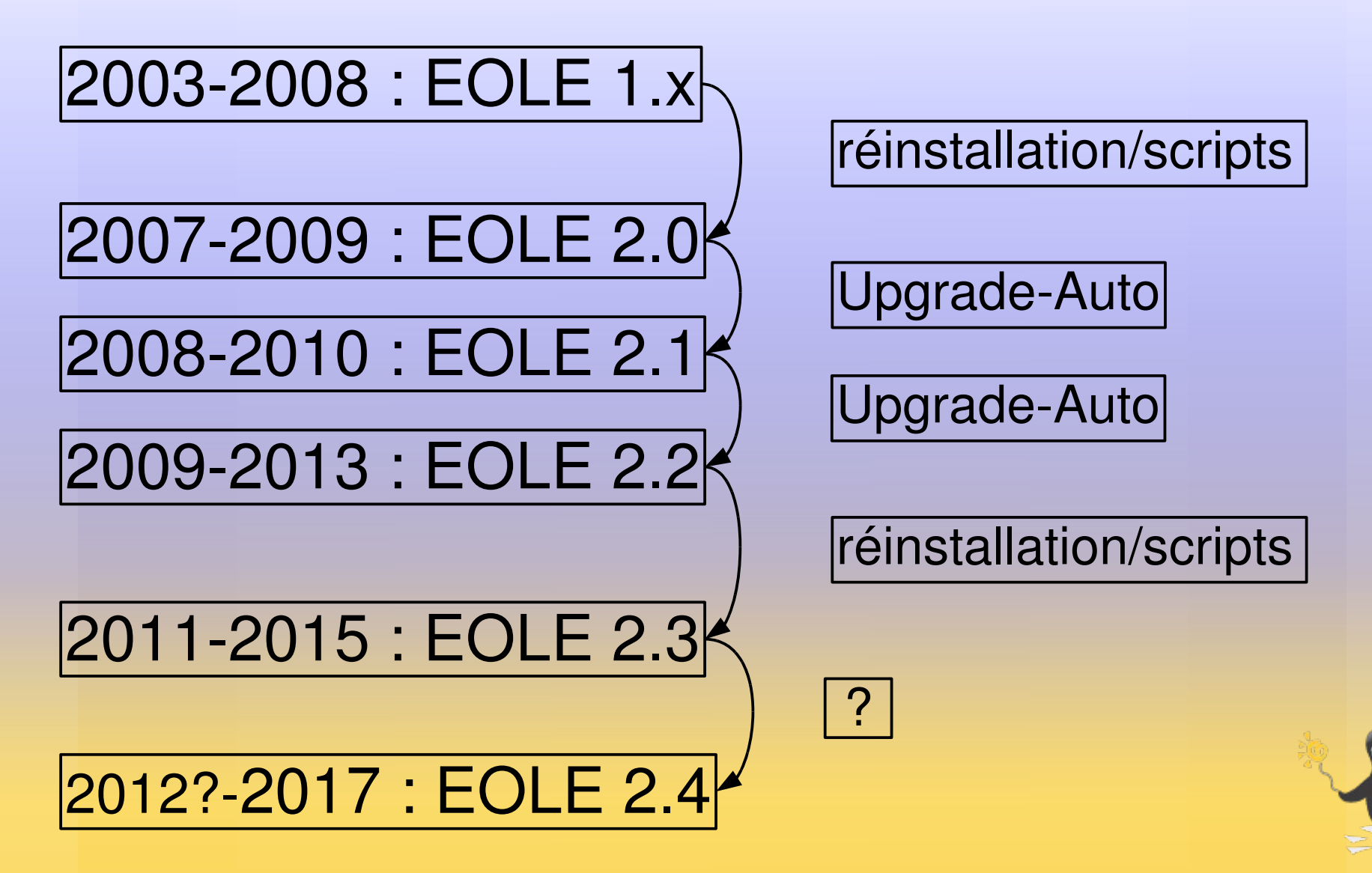

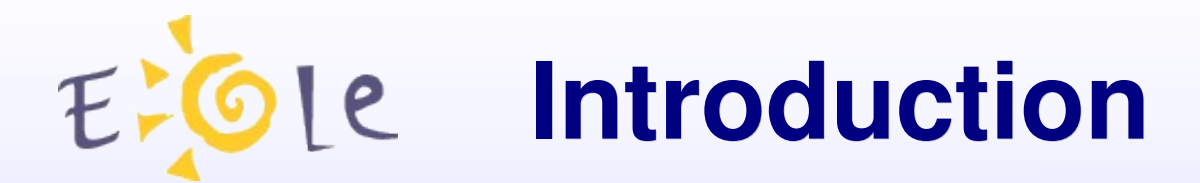

### *Pourquoi réinstaller ?*

- changements majeurs entre 2.2 et 2.3
- mise à niveau (dist-upgrade) incertaine
- changement du matériel
- partitionnement plus adapté
- utilisation de supports externes

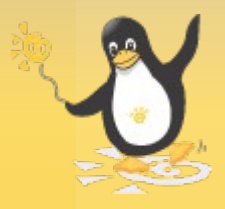

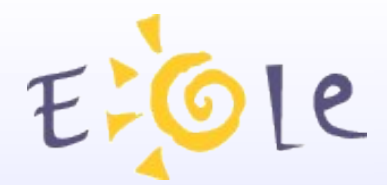

## **Creole 2.3**

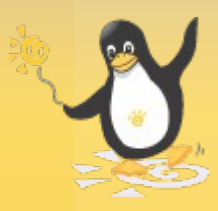

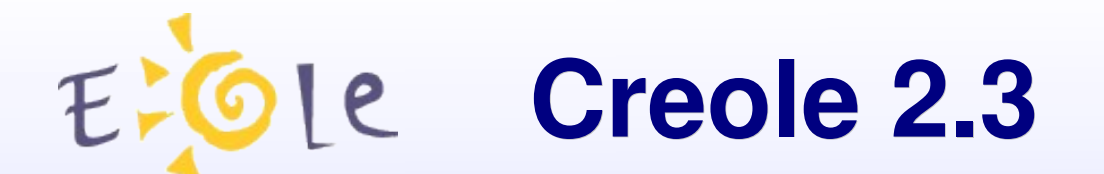

### *Gen\_config : Import Creole 2.2*

#### Importation du dictionnaire 2.2 sur le Module 2.3

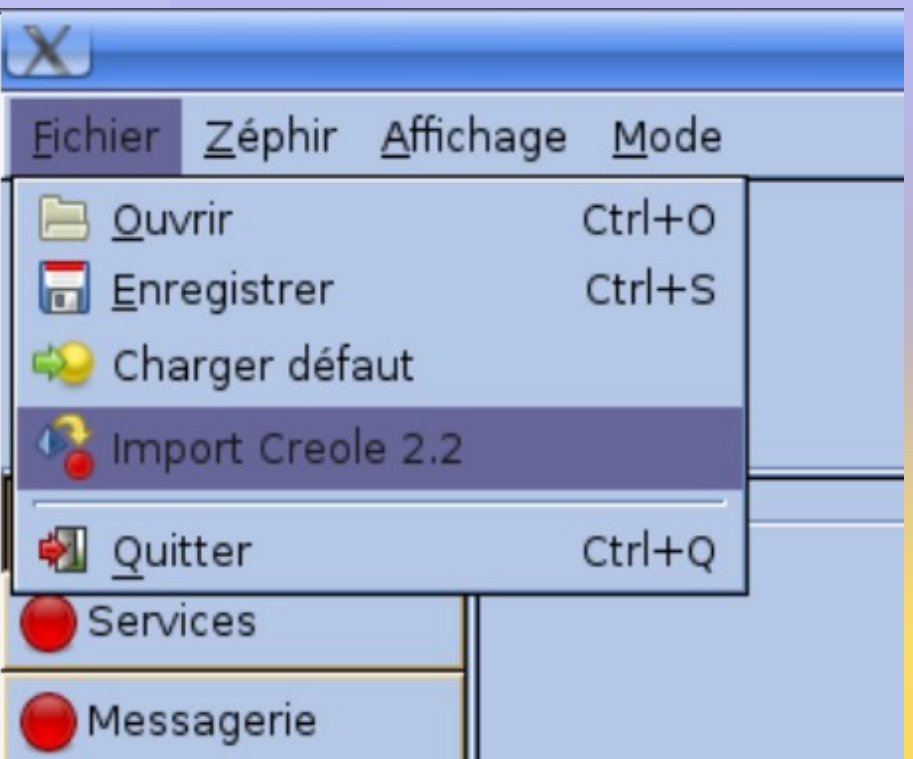

- Validé pour :
- Zéphir
- Sphynx
- Amon
- Horus
- Scribe

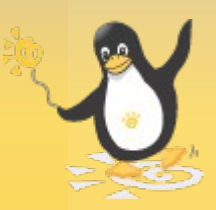

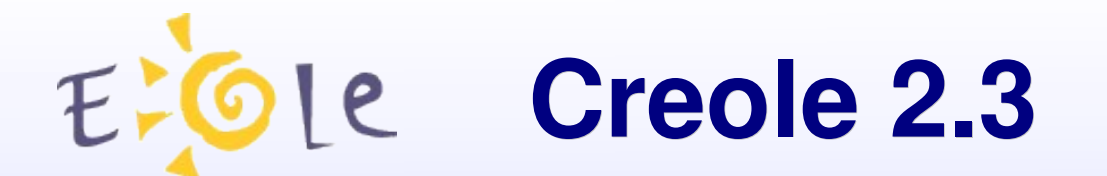

#### *Import Creole 2.2*

#### Débogage sur la console et vérification recommandée

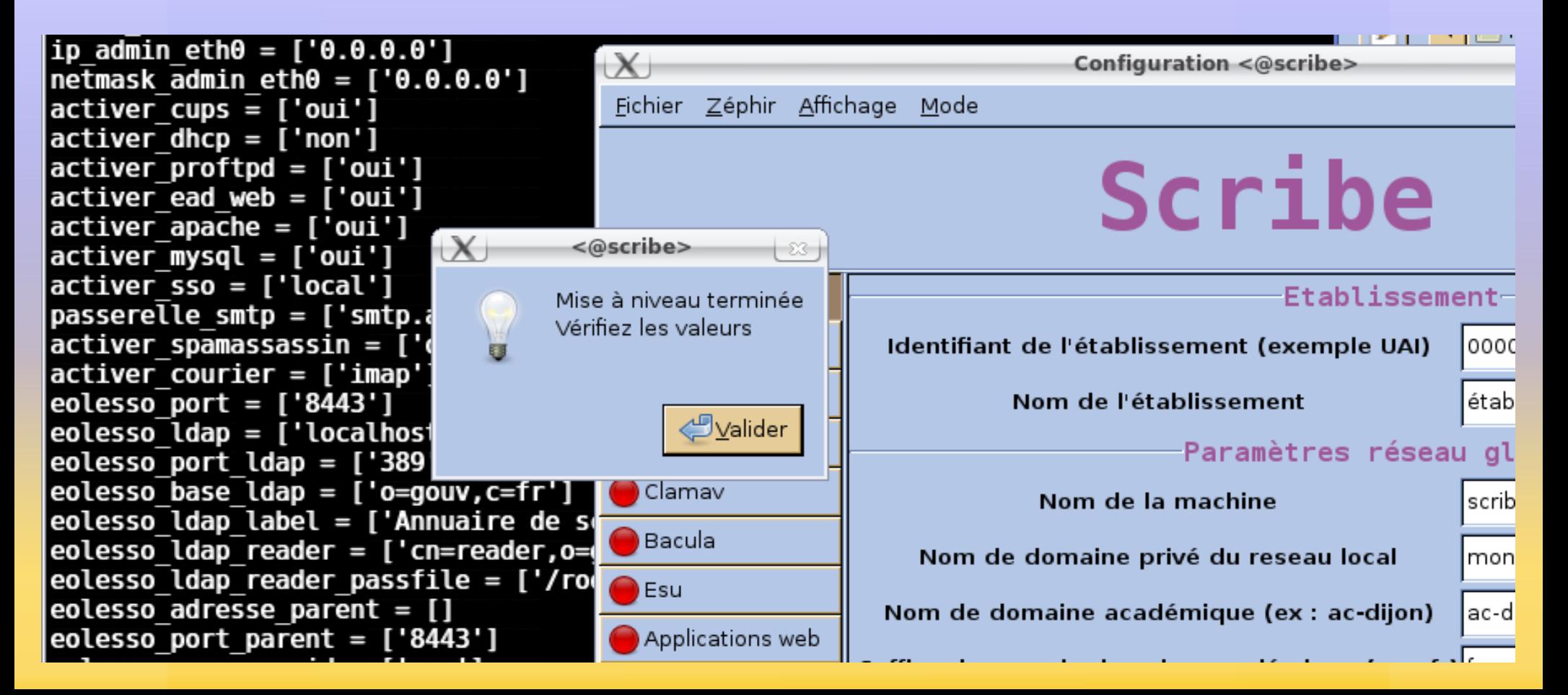

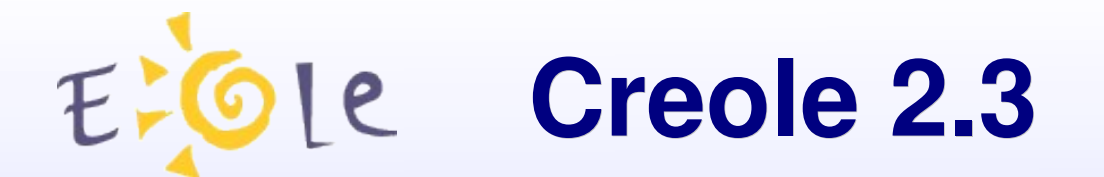

#### *Préparer le serveur dans Zéphir*

- page d'état du serveur
- choisir la variante 2.3

 $\mathbf{v}$ 

migration [générer les données de migration]

Préparation de la migration Choisissez la variante à utiliser lors de la migration du serveur

scribe-2.3 - standard |v | Générer la configuration

Retour à la page d'état du serveur

vérifier et sauver

general

génération de migration eol depuis les données d'origine

Retour à la page d'état

Mode expert

récupérer la configuration

Sauver sur Zephir

|root@horus:~# enregistrement zephir

Procédure d'enregistrement Zéphir

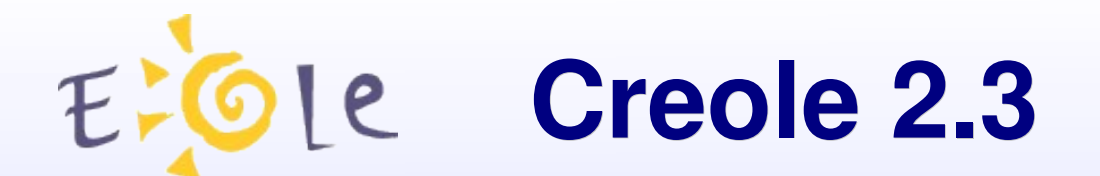

#### Onglet General :

Nom de domaine académique (ex : ac-dijon) (nom academie) Suffixe du nom de domaine académique (ex : fr) (suffixe domaine academique)

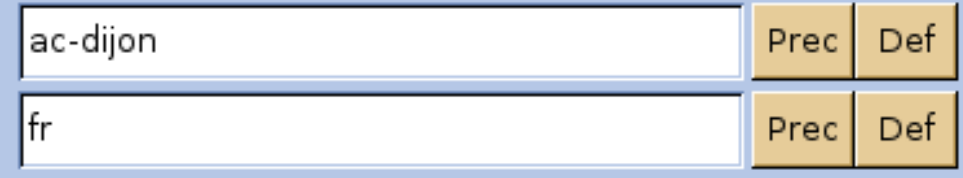

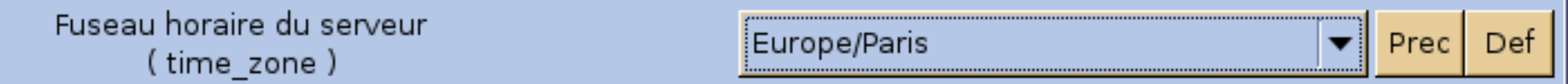

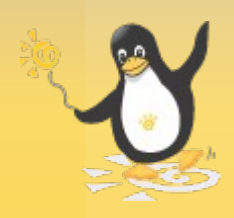

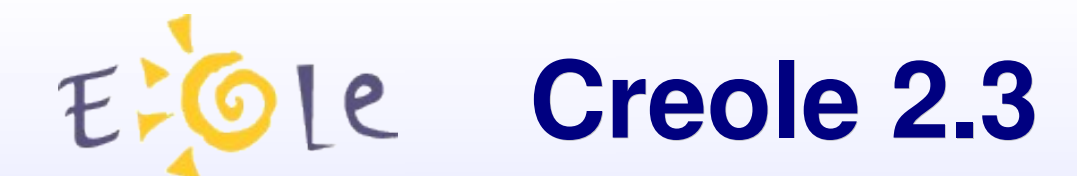

#### Onglet Messagerie :

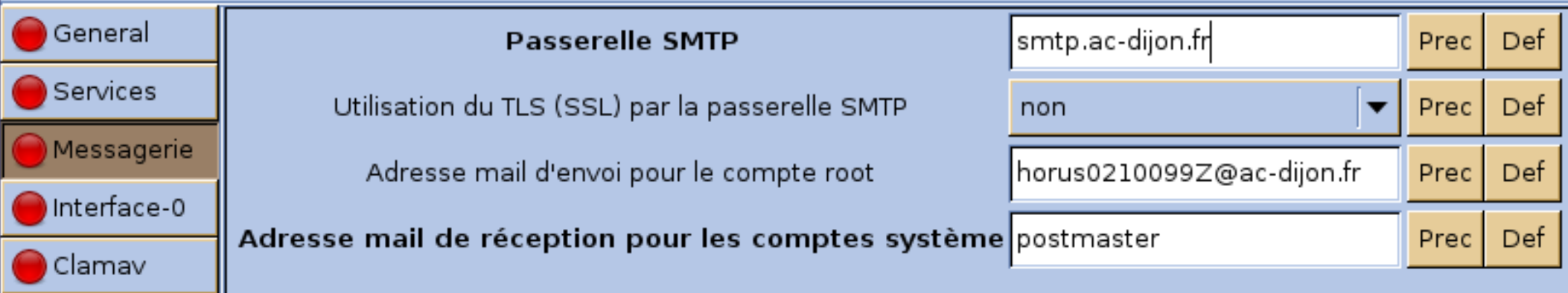

*Son contenu est assez différent sur Scribe/AmonEcole*

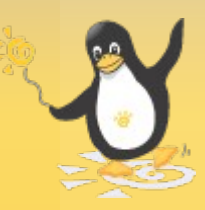

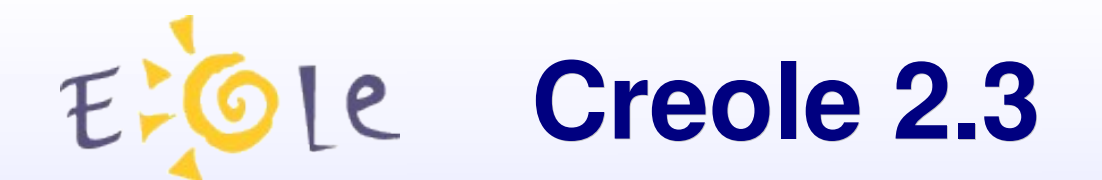

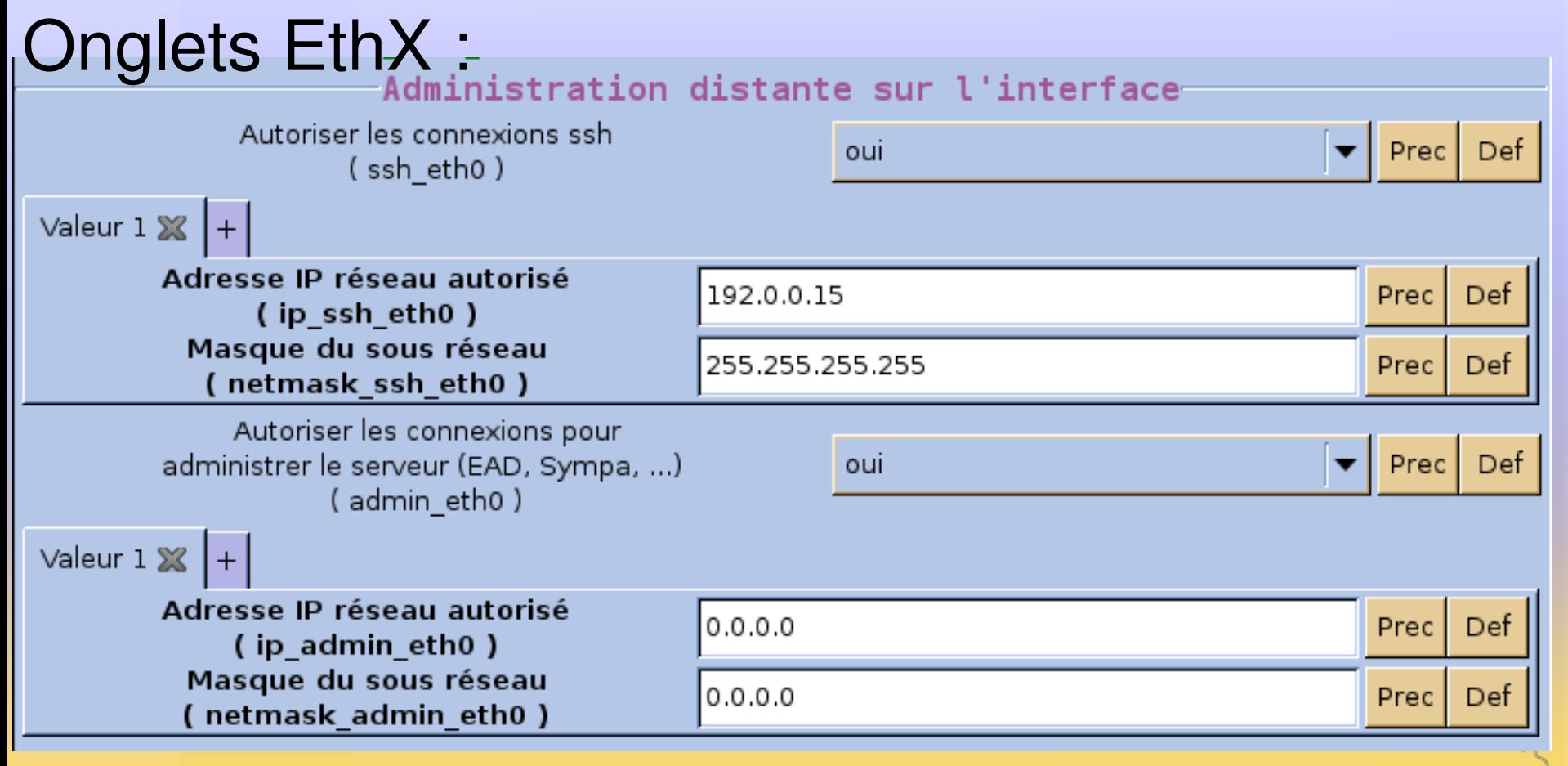

*Les adresses 0.0.0.0 sont à utiliser avec modération ! Zéphir est un cas particulier* 

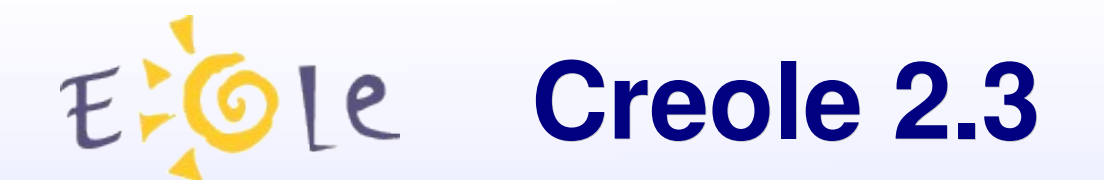

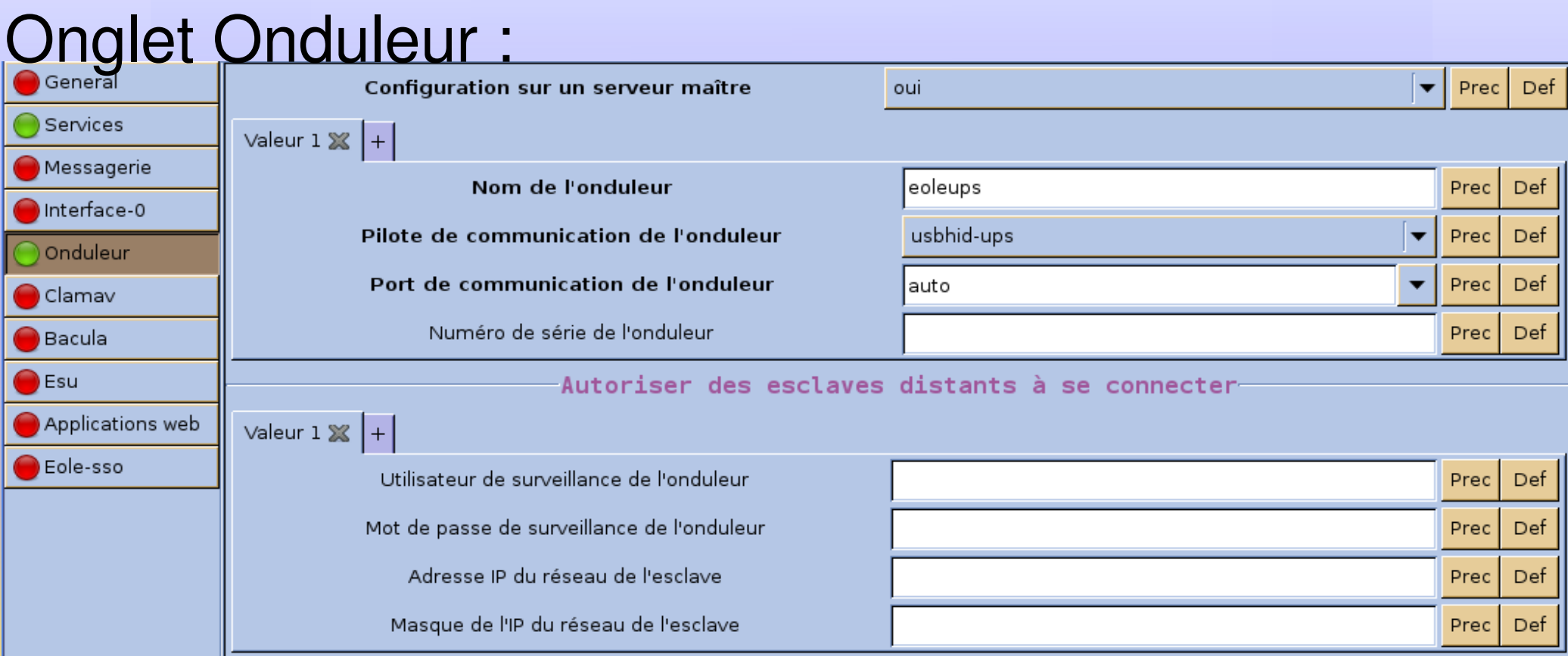

*"Activer la gestion de l'onduleur NUT" doit être à "oui" dans l'onglet "Services"*

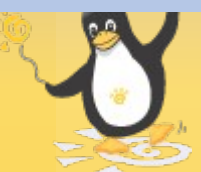

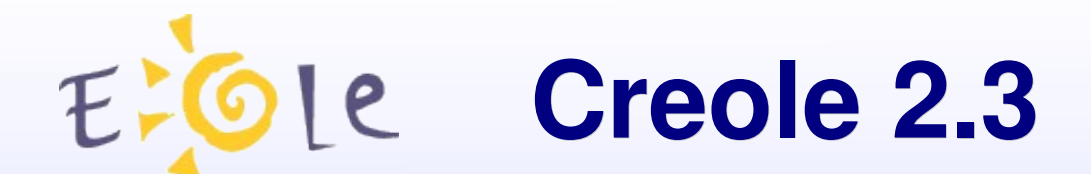

#### Onglet Esu :

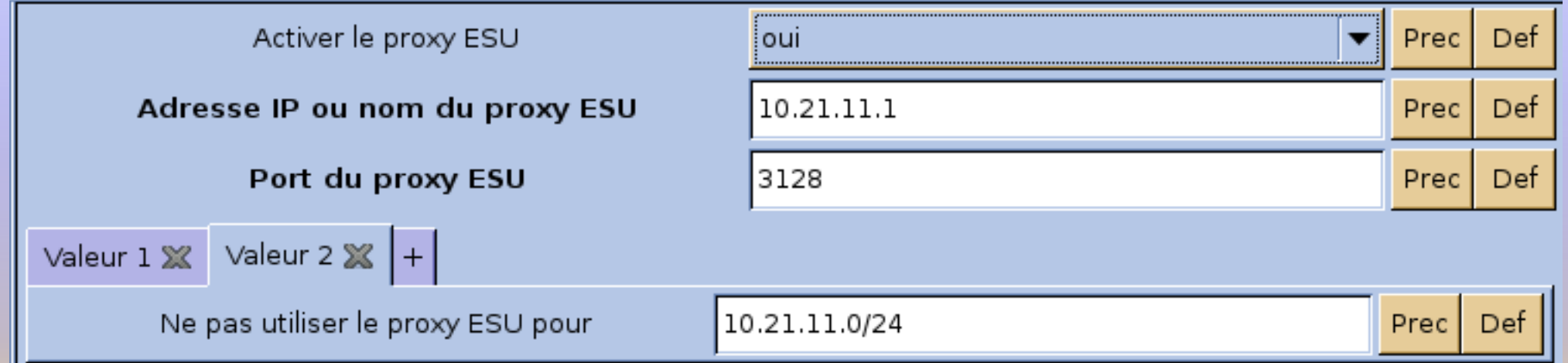

*Sur Horus "Utiliser le logiciel ESU" doit être à "oui" dans l'onglet "Services"*

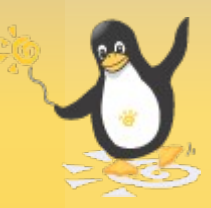

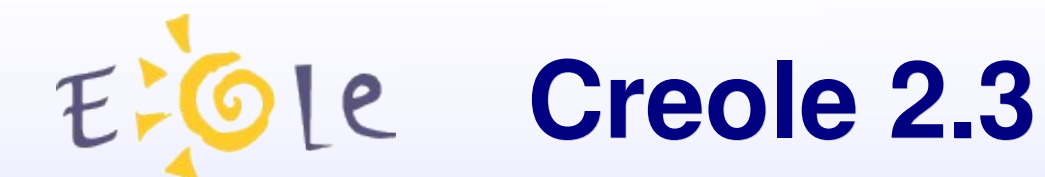

#### Onglet Applications web :

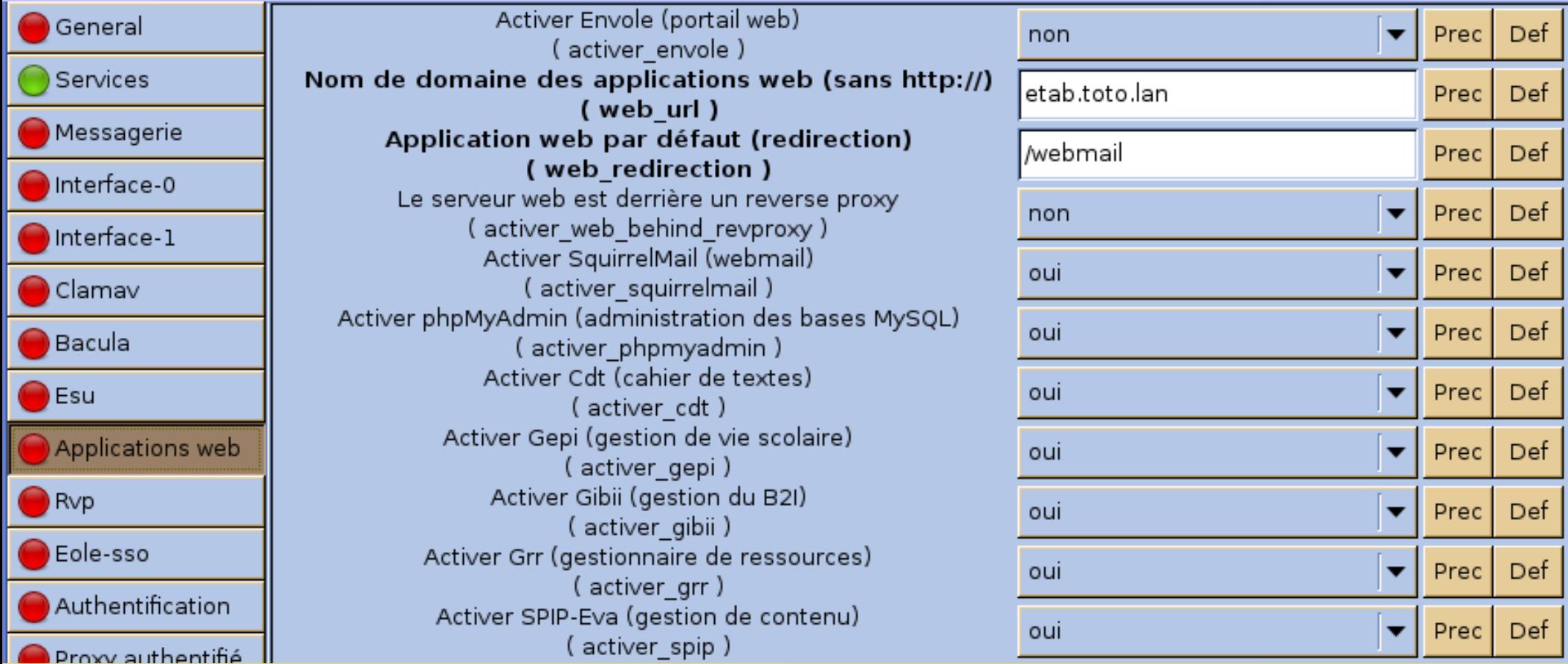

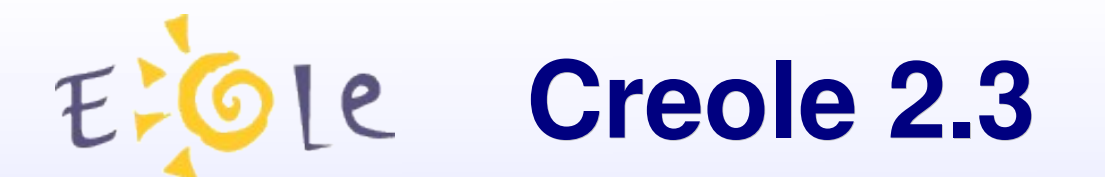

Nombreuses variables renommées/fusionnées dans les familles "Applications web" et "Eole-SSO"

cf. http://dev-eole.ac-dijon.fr/projects/envole/wiki/EnvoleMigration23

Exemples :

- port sso et cas\_port => eolesso\_port
- adresse\_sso et cas\_domainname => eolesso\_adresse
- scribe envole, posh url et web domain => web url
- web envole et posh => activer envole
- $-posh$  path  $\Rightarrow$  alias envole (préfixé par "/")

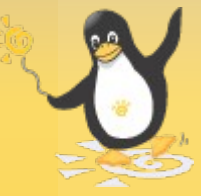

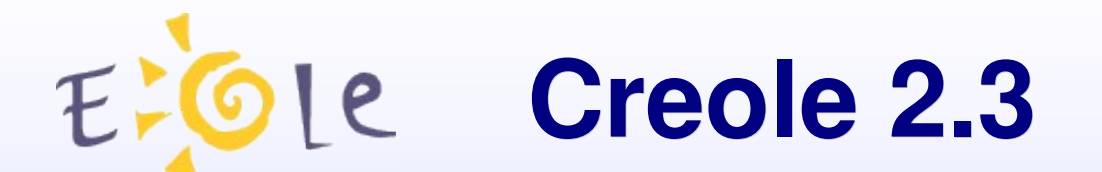

#### *Nouveaux chemins*

Quelques nouveaux chemins sur EOLE 2.3 :

- /etc/eole/dicos => /usr/share/eole/creole/dicos
- /etc/eole/distrib => /usr/share/eole/creole/distrib
- /etc/eole/patch => /usr/share/eole/creole/patch
- /var/lib/eole/config : configurations (era, sauvegardes, ...)
- /var/lib/eole/reports : rapports (maj, sauvegardes, ...)

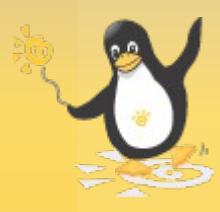

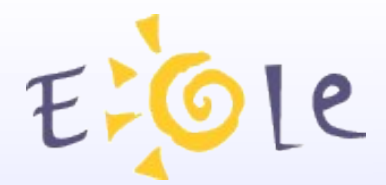

## **Migration des modules**

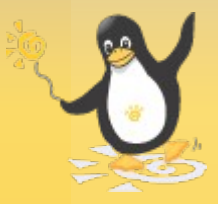

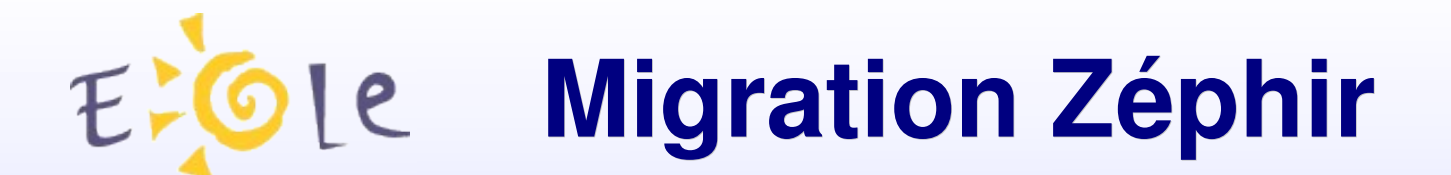

*Le premier module à migrer...*

Possibilité d'utiliser les scripts standards : sauvegarde.sh et restauration.sh pour la migration.

cf. http://dev-eole.ac-dijon.fr/projects/modules-eole/wiki/MigrationZephir23

*Plusieurs académies utilisent déjà Zéphir 2.3*

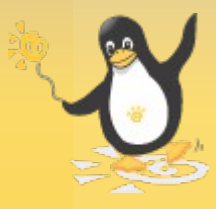

## **Migration Sphynx**

*La migration progressive...*

Il est préconisé de faire fonctionner en parallèle un Sphynx 2.2 et un Sphynx 2.3

Les Amon migrés en 2.3 sont progressivement rattachés au Sphynx 2.3

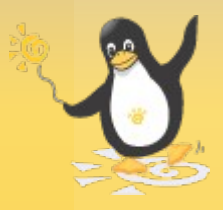

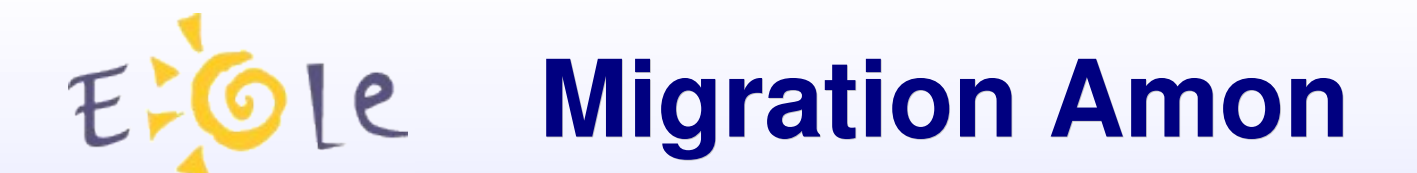

*Réinstallation*

Sauvegarder les journaux systèmes et réinstaller

Travaux en cours sur Zéphir pour faciliter la récupération des configurations locales

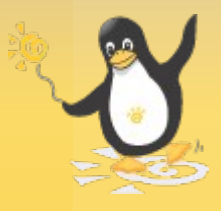

### *Un script commun : migration23.sh*

Script spécial comme pour la migration 1.0 ->2.x

- sauvegarde/restauration spécifiques
- utilisation d'un support externe recommandée
- traitement des données au cours des 2 opérations

cf. http://dev-eole.ac-dijon.fr/projects/modules-eole/wiki/MigrationHorusScribe23

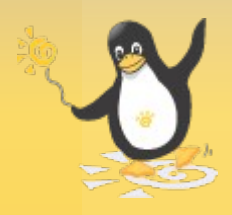

### *Eléments migrés sur Horus*

- l'annuaire
- les données liées à Samba et à CUPS
- les données (/data, /home, interbase)\*
- les quotas utilisateur
- les ACL sur les données
- les bases MySQL (dont gfc)
- la configuration Bacula
- les modèles de partage

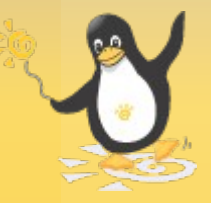

### *Spécificités Horus 2.3*

- /home au lieu de /data
- /data est un lien vers /home/workgroups
- /opt n'est plus un lien symbolique
- profils itinérants renommés (profiles => profil)

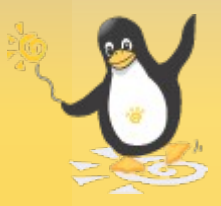

### *Eléments migrés sur Scribe*

- l'annuaire et le *"*.reader*"*
- les données liées à Samba et à CUPS
- les données (/home)\*
- les boîtes aux lettres locales
- les listes de diffusion
- les quotas utilisateur
- les ACL sur les données
- certaines bases MySQL (sympa, squirrelmail)
- la configuration Bacula

### *Spécificités Scribe 2.3*

 déplacement des boîtes aux lettres /home/<l>/<login>/MailDir => /home/mail/<login> /var/mail/<login> => /home/mail/<login> migration des applications web et de leurs bases MySQL non gérée

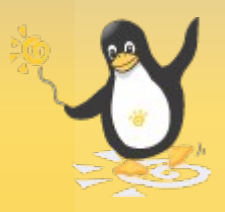

#### *Aperçu d'une restauration spéciale*

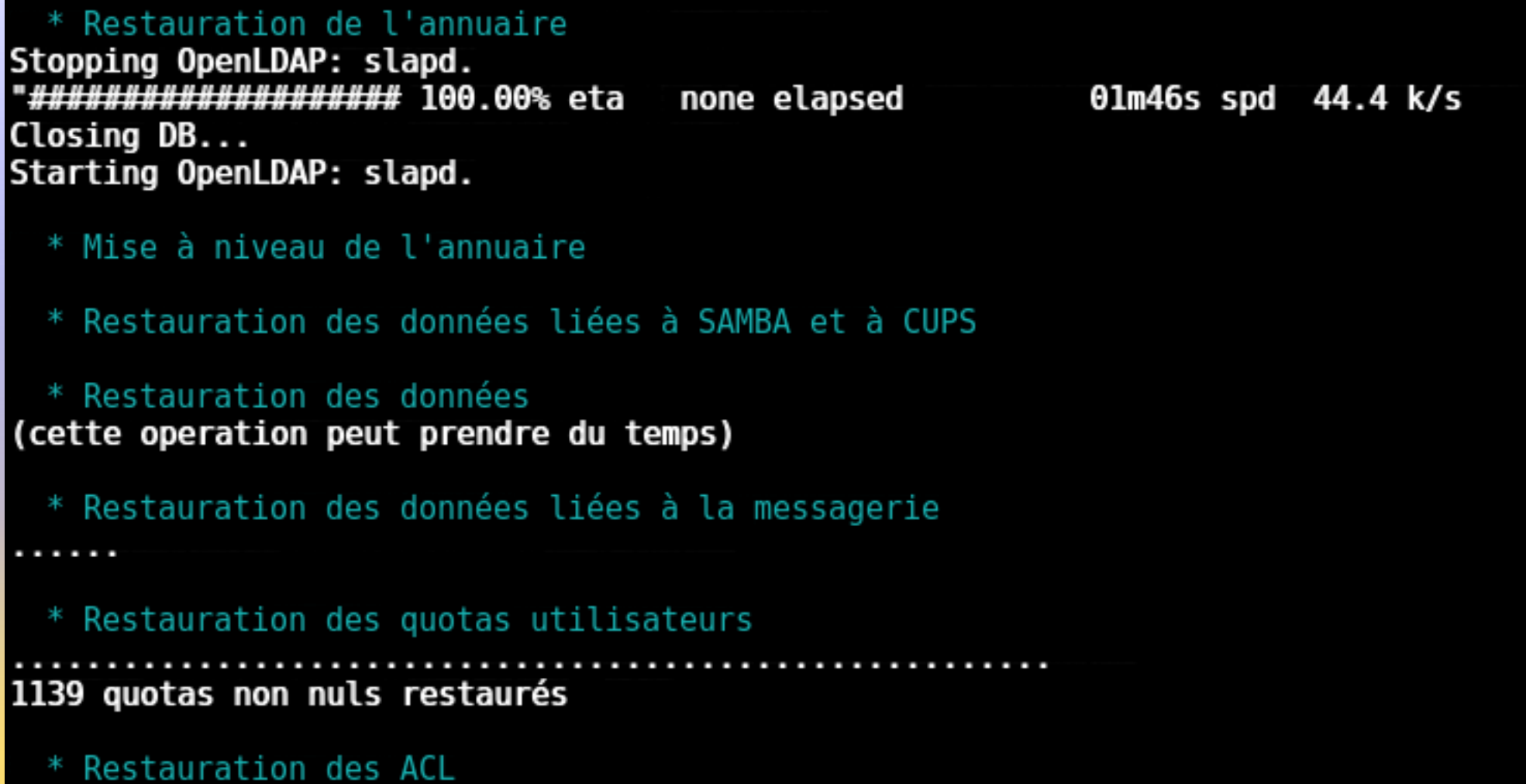

### *Suivi du script migration23.sh*

 script versionné dans le projet git creole : migration/migration23.sh *(branche master)*

il possède sa propre *"*Roadmap*"*

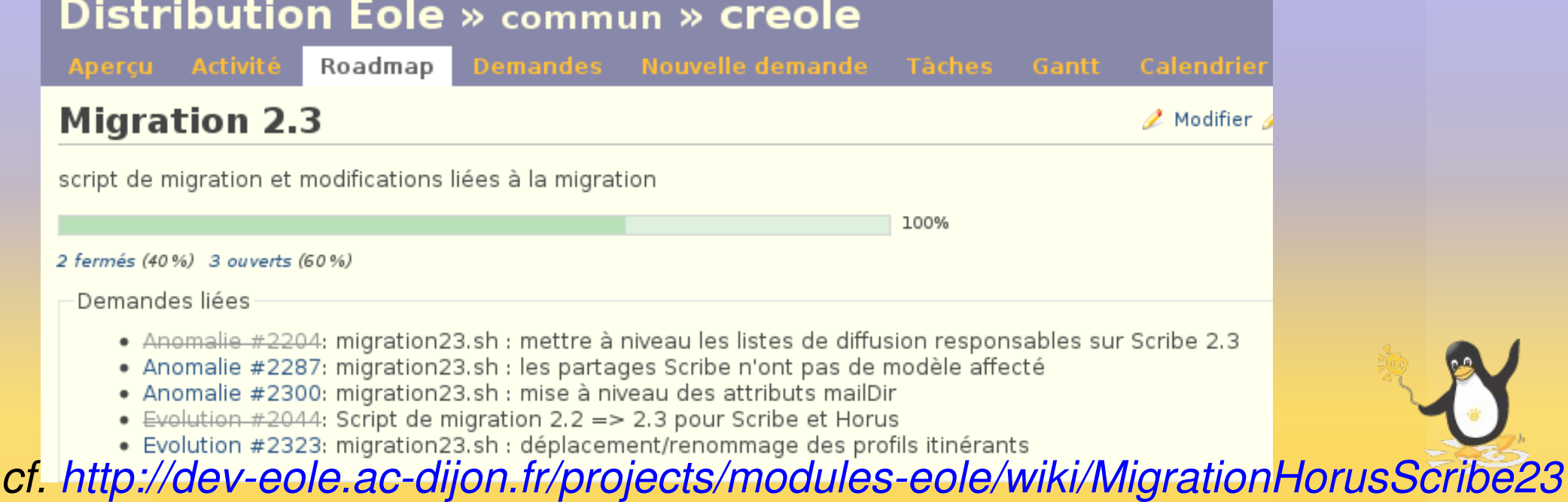

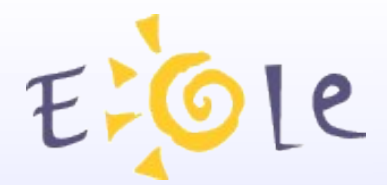

### **Merci de votre attention**

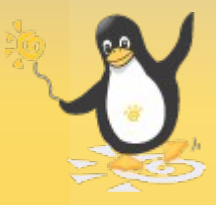